Муниципальное бюджетное общеобразовательное учреждение средняя общеобразовательная школа с.Онор муниципального образования городской округ «Смирныховский» Сахалинской области

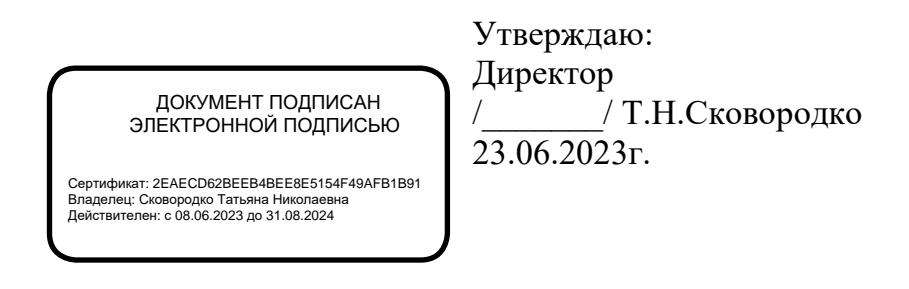

Дополнительная общеобразовательная общеразвивающая программа

«Я - изобретатель»

Уровень освоения программы: базовый Направленность: техническая Возраст обучающихся: 9-10 лет Срок реализации программы 1 год

Составитель (разработчик) программы:

Коваленко С.В.

педагог дополнительного образования

с.Онор 2023

## **Содержание**

## **1.Целевой раздел**

- 1.1. Направленность
- 1.2. Уровень сложности программы
- 1.3. Актуальность и особенности программы
- 1.4. Адресат программы
- 1.5. Формы и методы обучения, тип и формы организации занятий
- 1.6. Объем и сроки реализации программы
- 1.7. Цель и задачи
- 1.8. Планируемые результаты

## **2.Содержательный раздел**

- 2.1. Учебный план
- 2.2. Содержание учебной программы
- 2.3. Система оценки достижения ожидаемых результатов
- 2.4. Календарный учебный график

## **3. Организационный раздел**

- 3.1. Методическое обеспечение программы
- 3.2. Материально-техническое обеспечение программы
- 3.3. Кадровое обеспечение программы

## **4. Приложение**

- 4.1 Приложение 1
- 4.2 Приложение 2
- 4.3 Приложение 3

## **1.Целевой раздел**

#### **1.1Пояснительная записка**

Данная программа разработана и реализуется в соответствии на основе следующих нормативно-правовых документов:

1. Федеральный Закон Российской Федерации от 29.12.2012 г. №273-ФЗ «Об образовании в Российской Федерации».

2. Федеральная целевая программа «развитие дополнительного образования детей в Российской Федерации до 2020 года»

3. Методические рекомендации по проектированию дополнительных общеразвивающих программ (включая разноуровневые программы), разработанные МО и Н РФ совместно с ГАОУ ВО города Москвы «Московский государственный педагогический университет», ФГАУ «Федеральный институт развития образования», АНО ДПО «Открытое образование» в 2015 г.

4. Положение о рабочей программе курса дополнительного образования.

5. Учебная программа дополнительного образования «Робототехника» автора Кутузова Г.Н.

6. Адаптивная программа объединения дополнительного образования «Легороботы» автора Андреева А.М.

7. Рабочая программа дополнительного образования «Робототехника» автора Лучик С.Г.

8. Образовательная программа – Робототехника авторов Корнев А.Н. и Бритков И.М.

9. Распоряжение Правительства Сахалинской области от 02.12.2016 №624-р "Об утверждении Межведомственного плана мероприятий по реализации Концепции развития дополнительного образования детей в Сахалинской области на 2017-2020 годы"

Дополнительная общеобразовательная общеразвивающая программа «Яизобретатель» включает в себя два больших блока «Робототехника»и «3D моделирования и печать на 3D принтере». Программа «Я изобретатель» технической направленности. Программа предназначена для обучения школьников, интересующихся техническим творчеством, моделированием 3D и конструированием (робототехника). Занимаясь «3Dмоделированием» и «Робототехникой (конструированием)», обучающиеся могут практически применять и использовать полученные знания в жизни и учебе. Уровень программы – стартовый, базовый, продвинутый. Программа может быть использована при организации дистанционного обучения.

Программа направлена на формирование и развитие творческой индивидуальности обучающихся, способствует приобретению навыков работы с конструктором Legoматериалами и инструментами. Особое внимание уделяется развитию у учащихся образного мышления.

В процессе реализации программы обучающиеся получают необходимые теоретические знания о «робототехника» и «3D моделировании и печать на 3D принтере». Школьники учатся сравнивать различные материалы между собой, находить общее и различия. У обучающихся воспитывается стремление добиваться положительного результата. Обучаясь по программе, юные мастера приобретают навыки изготовления поделок из конструктора Lego и 3D моделировании, что способствует технической компетенцией и является основой для последующего профессионального образования инженерной направленности

#### **1.1.Направленность программы:** техническая

### 1.2. Уровень сложности программы: базовый

#### 1.3. Актуальность и особенности программы

Введение  $\, {\bf B}$ дополнительное образование образовательной программы «Робототехника» с использованием таких методов, как совместное творчество, поиск проблем и их практическое решение, анализ и обобщение опыта, подготовка исследовательских проектов и их защита, элементы соревнований и т.д., неизбежно изменит картину восприятия учащимися технических дисциплин, переводя их из разряда умозрительных в разряд прикладных. Применение детьми на практике теоретических знаний, полученных из области математики или физики, ведет к более глубокому пониманию основ, закрепляет полученные навыки, формируя образование в его наилучшем смысле. И с другой стороны, игры с созданием моделей роботов, в которых заблаговременно узнаются основные принципы расчетов простейших механических систем и алгоритмы их автоматического функционирования под управлением программируемых контроллеров, послужат хорошей почвой для последующего освоения сложного теоретического материала на занятиях.

На начальном этапе - это поддержка научно-технического творчества обучающихся, использование достижений в области робототехники, направление познавательных мир интересов детей увлекательный роботов, предоставление  $\mathbf{B}$ возможности информационных технологий на основе использования конструктора LEGO. Простота построения модели в сочетании с большими конструктивными возможностями LEGO позволяет обучающимся изучить принципы работы простых механизмов, научиться работать руками, развивает элементарное конструкторское мышление, фантазию, необходимые в дальнейшей жизни навыки

Возможность прикоснуться к неизведанному миру роботов для современного ребенка является очень мощным стимулом к познанию нового, преодолению инстинкта потребителя формированию стремления  $\mathbf K$ самостоятельному созиданию. При внешней  $\overline{M}$ привлекательности поведения, роботы могут быть содержательно наполнены интересными и непростыми задачами, которые неизбежно встанут перед юными инженерами. Их решение сможет привести к развитию уверенности в своих силах и к расширению горизонтов познания.

3D моделирование является передовыми техническим направлением с огромным инновационным потенциалом и несет значительный вклад в развитие социальных технологий самой разнообразной направленности. На сегодняшний день трудно представить изготовление широкого круга изделий без применения 3D моделирования и использования печати на 3D принтере. Технологии 3D печати используются во всех отраслях науки, техники, медицины, в коммерческой и управленческой деятельности. Широкое применение 3D печать получила в производственной сфере. Она является основой для создания роботов и автоматизированных производств.

С каждым годом увеличивается число детей, у которых проявляются интерес к специальностям технической направленности и частности к 3D моделированию. Начиная подготовку старшеклассников в системе дополнительного образования, родители снижают многие риски в выборе будущей профессии. Важно правильно выбрать программу, оптимально подходящую каждому ребёнку. Это дает основу для формирования у обучаемых технических компетенций и является основой для последующего профессионального образования инженерной направленности.

## Новизна программы:

Особенностью программы «Я изобретатель» является интеграция с такими учебными занятиями как информатика, технология и математика.

Программа разработана с учётом современных тенденций в образовании по принципу блочно-модульного освоения материала, что максимально отвечает запросу социума на возможность выстраивания ребёнком индивидуальной образовательной траектории. Отличительной особенностью программы является комплексное взаимодействие блоков программы. Программа соответствует «ознакомительному» уровню сложности.

В занятия включены физкультминутки, которые позволяют детям расслабиться, а педагогу разграничить занятие на структурно-смысловые части.

1. Элементы кибернетики и теории автоматического управления адаптированы для уровня восприятия детей, что позволяет начать подготовку инженерных кадров уже с 3-5 класса школы.

2. Данная программа нацелена на конечный результат, т.е. ребенок создает не просто внешнюю модель робота, дорисовывая в своем воображении его возможности. Ребенок создает действующее устройство, которое решает поставленную задачу.

3. Программа плотно связана с массовыми мероприятиями в научно-технической сфере для детей (турнирами, состязаниями, конференциями), что позволяет, не выходя за рамки учебного процесса, принимать активное участие в конкурсах различного уровня.

## **1.4. Адресат программы**

Рабочая программа рассчитана на обучающихся 9-10 лет. 1 год обучения. Программа «Я изобретатель» разделена на 2 блока: «Робототехника» и «3D моделирования».

Количество детей в группе – 12 обучающихся. В группу принимаются школьники, у которых нет первоначальных знаний в области компьютерной графики, но имеется определённый уровень знаний, умений и навыков в области информационных технологий.

## **1.5. Формы и методы обучения, тип и формы организаций занятий**

**Форма обучения:** очная, с применением электронного обучения и дистанционных образовательных технологий.

## **Методы обучения:**

• Словесные: объяснение, разъяснение, рассказ, беседа, описание и др.

• Наглядные: наблюдение, демонстрация, рассматривание объектов, просмотр мультимедийных материалов и др.

• Практические: упражнения, самостоятельные задания, практические работы.

• Методы формирования познавательной активности: постановка проблемных вопросов, приём «преднамеренных ошибок», поощрение самостоятельности и творчества.

• Методы формирования поведения в коллективе: упражнения, игра, приучение, поручение и др.

## **Типы занятий:**

- информационно познавательный;
- мотивационно стимулирующий;
- творческий;
- коррекционно контролирующий;
- комбинированный;
- исследовательский (самостоятельная творческая работа).

#### **Виды занятий:**

- практическое занятие,
- экскурсия,
- выставка,
- генерация идей,
- комбинированный (сочетание видов, характерных для всех типов занятий) и т.д.;
- Защита и анализ практических и творческих работ.

#### **Формы организации деятельности:**

- индивидуальная;
- работа в малых группах;
- межквантумное взаимодействие

### **1.6. Объем и сроки реализации программы**

**Режим занятий** 1 раз в неделю, исходя из календарного года (с 1 июля по 31 мая), продолжительность занятий 1 ч.,

**Объём программы:** 45часов **Срок реализации:** 1 год

## **1.7 . Цель и задачи**

## **Цель реализация программы:**

Расширение понимания значимости 3D моделирования и изготовления изделий на 3D принтере в современном мире, развитие творческих способностей в рамках проектной деятельности и формирование мотивации к выбору профессии в сфере инженерной деятельности.

Создание условий для личностного развития обучающихся через научно-техническое творчество «Робототехника».

## **Задачи:**

## **Обучающие:**

- ознакомление с ролью 3D моделирования и технологии 3D печати в современном мире;
- раскрытие инновационного потенциала и перспектив развития технологий 3 D печати;
- формирование базовых знаний по работе в программах графических редакторов для 3D моделирования, в программах подготовки заданий для 3D печати, а также принципах управления 3D принтерами;
- раскрытие логического перехода от проекционного черчения к 3D моделированию, его современной роли и перспектив;
- ознакомление с безграничным миром творческой инновационной проектной деятельности в сфере 3 D моделирования и технологии 3D печати.
- познакомить с комплексом базовых технологий, применяемых при создании роботов.
- развивать научно-технические способности (критический, конструктивистский и алгоритмический стили мышления, фантазию, зрительно-образную память, рациональное восприятие действительности);
- расширять знания о науке и технике как способе рационально-практического освоения окружающего мира.

#### **Развивающие:**

- развивать активность к познавательной деятельности;
- расширять сферу творческого, мыслительного потенциала и принятия обдуманных решений в проблемных ситуациях;
- формировать устную речь, используя специальные термины и понятия, связанные с изучением 3D моделирования;
- развивать память, внимание, творческие способности, воображение, вариантность мышления;
- развивать способность самостоятельно анализировать информацию и работать с технологиями дистанционного обучения;
- развивать интерес к проектной деятельности для раскрытия потенциала полученных знаний и навыков;
- развивать инновационно коммерческий подход к творческой и проектной деятельности;
- научить решать кибернетические задачи, результатом каждой из которых будет работающий механизм или робот с автономным управление;
- реализуют межпредметные связи с физикой, информатикой и математикой.

#### **Воспитательные:**

• воспитывать трудолюбие, чувство взаимопомощи, умение работать индивидуально и в группе;

- воспитывать целеустремлённость, настойчивость, ответственность за достижение высоких творческих результатов;
- $\bullet$ формировать уважительное отношение к труду;
- формировать культурологическое мировоззрение, широкий кругозор.  $\bullet$

## 1.8 Планируемые результаты:

Обучающийсябудет знать:

- правила и меры безопасности при роботе с электроинструментами;  $\bullet$
- общее устройство и принципы действия роботов;  $\bullet$
- $\bullet$ основные характеристики основных классов роботов;
- общую методику проектирования роботов различных классов;  $\bullet$
- порядок отыскания неисправностей в различных роботизированных системах;  $\bullet$
- методику проверки работоспособности отдельных узлов и деталей;  $\bullet$
- основы языка программирования;
- работу обратной связи (система управления робота);  $\bullet$
- методику конструирования, проектирования и моделирования;  $\bullet$
- меры оценки завершенного технологического проекта;  $\bullet$
- $\bullet$ основы трехмерного моделирования;
- основные понятия «моделирование», «трёхмерное пространство», «рисунок», «чертеж»;
- способы создания 3 Dмоделей;

• конструктивные особенности различных моделей, сооружений и механизмов; Обучающийся будет уметь:

- самостоятельно разрабатывать схемы роботов;
- пользоваться электроизмерительными приборами;
- вести индивидуальные и групповые исследовательские работы;
- самостоятельно изготавливать роботов из готовых и самодельных узлов и деталей;
- самостоятельно программировать роботов на одном из языков программирования.
- представлять свою модель на конкурс;
- применять в работе цифровые датчики;
- применять полученные знания в межпредметных связях-математике, физике, информатике, технологии;
- создавать и модифицировать программы и алгоритмы в программных средах;
- составлять с помощью пиктограмм программы для определенного набора переменных;
- формулировать задачу, требующую технического решения;  $\bullet$
- $\bullet$ самостоятельно решать технические задачи в процессе моделирования (планирование предстоящих действий, самоконтроль);
- создавать 3D-рисунки и 3D-модели;  $\bullet$
- ориентироваться в трёхмерном пространстве;  $\bullet$
- эффективно использовать базовые инструменты создания объектов;  $\bullet$
- модифицировать, изменять и редактировать объекты или их отдельные элементы;  $\bullet$
- объединять созданные объекты в функциональные группы.

Овладеют:

- навыками рисования в плоскости
- навыками рисования 3D-ручкой на плоскости и в пространстве
- навыком совмещения материалов при работе с пластиком
- опытом проектной деятельности.

# **2.Содержательный раздел**

**2.1 Учебный план**

| $N_2$              | Название разделов/тем                                    | Количество       |                         |                  | Формы                                                                           |  |  |  |  |  |  |
|--------------------|----------------------------------------------------------|------------------|-------------------------|------------------|---------------------------------------------------------------------------------|--|--|--|--|--|--|
| $\Pi/\Pi$          |                                                          | часов            |                         |                  | аттестации/контроля                                                             |  |  |  |  |  |  |
|                    |                                                          | Bcero            | Геория                  | Практик          | по разделам                                                                     |  |  |  |  |  |  |
| Робототехника      |                                                          |                  |                         |                  |                                                                                 |  |  |  |  |  |  |
| 1.                 | Введение                                                 | $\overline{2}$   | $\overline{2}$          | $\boldsymbol{0}$ |                                                                                 |  |  |  |  |  |  |
| 1.1.               | Техника безопасности в кабинете<br>робототехники         | 1                | $\mathbf{1}$            | $\overline{0}$   | Знакомство детей с<br>техникой<br>безопасности                                  |  |  |  |  |  |  |
| 1.2.               | Введение в робототехнику                                 | 1                | $\mathbf{1}$            | $\overline{0}$   | Знакомство детей с<br>историей<br>информатики,<br>кибернетики,<br>робототехники |  |  |  |  |  |  |
| 2.                 | Трехмерное моделирование                                 | 12               | $\overline{\mathbf{4}}$ | 8                | Выставка поделок                                                                |  |  |  |  |  |  |
| $\overline{2.1}$ . | Названия и принципы крепления<br>деталей                 | $\mathbf{1}$     | $\mathbf{1}$            | $\overline{0}$   | Текущий контроль.<br>Практическая работа                                        |  |  |  |  |  |  |
| 2.2.               | Сборка простейших моделей                                | $\overline{4}$   | $\mathbf{1}$            | $\overline{3}$   | Текущий контроль.<br>Практическая работа                                        |  |  |  |  |  |  |
| 2.3.               | Парусник                                                 | $\overline{2}$   | $\mathbf{1}$            | $\mathbf{1}$     | Текущий контроль.<br>Практическая работа                                        |  |  |  |  |  |  |
| 2.4.               | Колесные, гусеничные машины                              | $\overline{4}$   | $\mathbf{1}$            | $\overline{3}$   | Текущий контроль.<br>Практическая работа                                        |  |  |  |  |  |  |
| 2.5.               | Мельница                                                 | $\mathbf{1}$     | $\overline{0}$          | $\mathbf{1}$     | Текущий контроль.<br>Практическая работа                                        |  |  |  |  |  |  |
| 3.                 | Моторные механизмы                                       | 8                | $\mathbf{3}$            | 5                | Выставка поделок                                                                |  |  |  |  |  |  |
| 3.1.               | Одномоторный гонщик                                      | $\mathbf{1}$     | $\mathbf{1}$            | $\overline{0}$   | Текущий контроль.                                                               |  |  |  |  |  |  |
|                    |                                                          |                  |                         |                  | Практическая работа                                                             |  |  |  |  |  |  |
| 3.2.               | Одномоторная тележка                                     | $\sqrt{2}$       | $\mathbf{1}$            | $\mathbf{1}$     | Текущий контроль.<br>Практическая работа                                        |  |  |  |  |  |  |
| 3.3.               | Пропорциональный регулятор<br>Защита от «застреваний»    | $\overline{2}$   | $\mathbf{1}$            | $\mathbf{1}$     | Текущий контроль.<br>Практическая работа                                        |  |  |  |  |  |  |
| 3.4.               | Создание роботов по собственной<br>модели Защита проекта | $\overline{3}$   | $\overline{0}$          | $\mathfrak{Z}$   | Текущий контроль.<br>Практическая работа                                        |  |  |  |  |  |  |
|                    | <b>3D моделирования</b>                                  |                  |                         |                  |                                                                                 |  |  |  |  |  |  |
| 4.                 | «Графические редакторы для 3D<br>моделирования»          | $\boldsymbol{9}$ | $\overline{\mathbf{4}}$ | 5                | Выставка поделок                                                                |  |  |  |  |  |  |
| 4.1.               | Вводное занятие                                          | $\mathbf{1}$     | $\mathbf{1}$            | $\overline{0}$   | Текущий контроль.<br>Практическая работа                                        |  |  |  |  |  |  |
| 4.2.               | Цифровое описание геометрии                              | $\overline{2}$   | $\mathbf{1}$            | $\mathbf{1}$     | Текущий контроль.<br>Практическая работа                                        |  |  |  |  |  |  |
|                    | физических тел.                                          |                  |                         |                  |                                                                                 |  |  |  |  |  |  |
| 4.3.               | Основные графические редакторы и их<br>специфика         | $\overline{3}$   | $\mathbf{1}$            | $\overline{2}$   | Текущий контроль.<br>Практическая работа                                        |  |  |  |  |  |  |
| 4.4.               | Базовые принципы работы в<br>графических редакторах      | $\overline{3}$   | $\mathbf{1}$            | $\overline{2}$   | Текущий контроль.<br>Практическая работа                                        |  |  |  |  |  |  |
| 5.                 | «Работа на 3D принтере»                                  | 13               | 5                       | 8                | Выставка макетов                                                                |  |  |  |  |  |  |

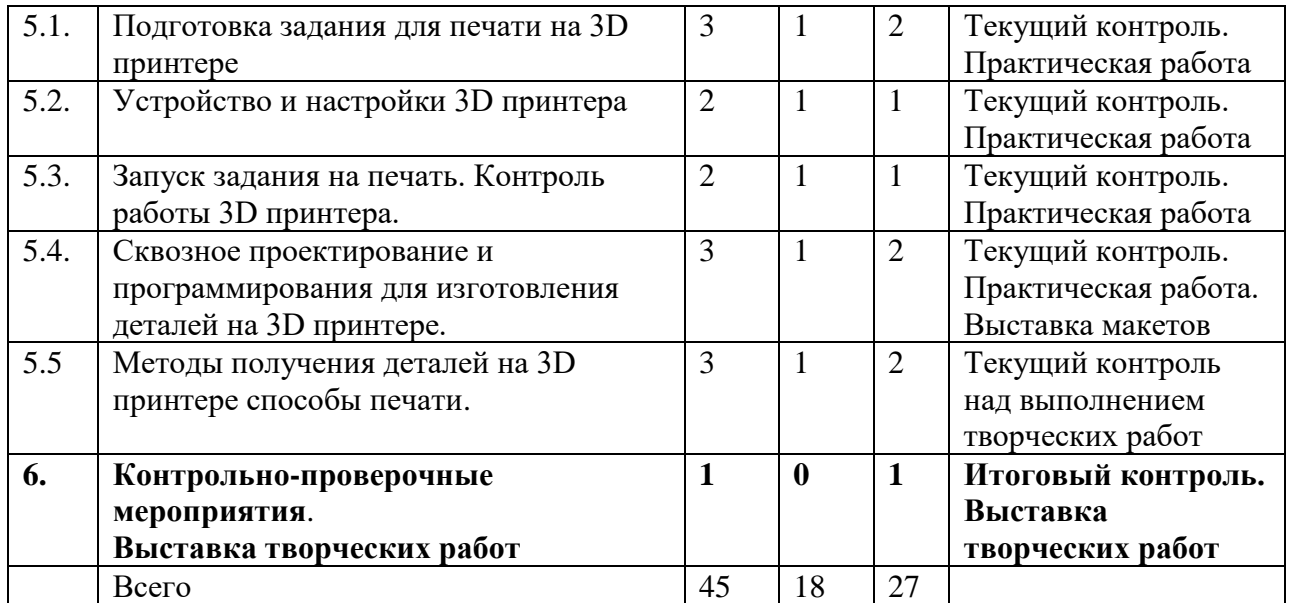

#### **2.2. Содержание программы**

# **Модуль1 Робототехника Раздел 1.Введение**

Тема 1.1.Собеседование

Теория

Собеседование с обучающимися.

Тема 1.2.Вводное занятие. Инструктаж по технике безопасности Теория

Ознакомление с программой. Инструктаж по технике безопасности на практических занятиях и выездных мероприятиях.

Практика

Показ готовых работ. Изготовление поделок на свободную тему с целью выявления умений и интересов обучающихся.

#### **Раздел 2. Трехмерное моделирование**

Тема 2.1.Названия и принципы крепления деталей

Теория

Сведения о деталях конструктора Lego. Их использование. Назначениедеталий, правила пользования ими.

#### Практика

Главные определения механизмов деталей и частей конструкций.

Тема 2.2. Сборка простейших моделей

Теория

Знакомство с контроллером. Показ детям контроллера. Главные функции.

Практика

Сборка простейших моделей по инструкции

Тема 2.3. Парусник

Теория

Ознакомление с новой схемой инструкцией по сборке модели «Парусник».

Практика

Сборка модели по инструкции

Тема 2.4. Колесные машины

Теория

Знание особенностей работы датчика. Ознакомление с новой схемой инструкцией по сборке модели колёсных машин.

Практика Сборка машин колесные по инструкции Тема 2.5. «Мельница» Теория Ознакомление с новой схемой инструкцией по сборке модели «Мельница». Практика

Сборка модели по инструкции

### **Раздел 3. Моторные механизмы**

Тема 3.1. Одномоторный гонщик Теория

Ознакомление с новой схемой инструкцией по сборке модели. Редуктор. Осевой редуктор с заданным передаточным отношением

## Практика

Сборка модели по инструкции. Сборка механизма, используемого совместно с двигателями для преобразования и передачи крутящегося момента

Тема 3.2**.**Одномоторная тележка

Теория

Ознакомление с новой схемой инструкцией по сборке модели.

Практика

Сборка модели по инструкции. Сборка механизма, используемого совместно с двигателями для преобразования и передачи крутящегося момента

Тема 3.3. Пропорциональный регулятор Защита от «застреваний»

Теория

Ознакомление с новой схемой инструкцией по сборке модели.

Практика

Сборка механизма для защиты от «застреваний» робота во время прохождения испытанный Тема 3.4. Создание роботов по собственной модели. Защита проекта

Практика

Сборка модели по выбору. Проведение соревнований роботов в различных видах состязаний

#### **3D моделирования**

#### **Раздел 4. «Графические редакторы для 3D моделирования»**

Тема 4.1. Техника безопасности

Теория

Введение в модуль. Инструктаж по технике безопасности.

Тема 4.2. Цифровое описание геометрии физических тел.

Теория

Цифровое описание геометрических тел в пространстве. Различные программы графических редакторов и их назначение.

Практика

Работа в интернете по изучению графических редакторов.

Тема 4.3. Основные графические редакторы и их специфика

Теория

Изучение специфики графических редакторов. Основы работы с графическими редакторами онлайн.

Практика

Освоение приемов вхождения в графические редакторы онлайн. Формирование структуры файлов для работы с графическими редакторами.

Тема 4.4 Базовые принципы работы в графических редакторах

Теория

Изучение базового инструментария графического редактора TINKERCAD.

Управление объектом на рабочем поле. Приемы построения 3D моделей.

Практика

Сборка простых 3D моделей цепей. Сохранение файлов с расширением STL

## **Раздел 5. «Работа на 3D принтере»**

Тема 5.1. Подготовка задания для печати на 3D принтере Теория

Принципы работы 3D принтера. Понятия о G-code. Различные программы подготовки задания для печати и их назначение.

## Практика

Составление заданий для печати.

Тема 5.2. Устройство и настройки 3D принтера

Теория

Изучение специфики получения изделий различными технологиями. Основы работы по подготовке принтера к печати.

#### Практика

Освоение приемов настройки принтера для печати. Загрузка файлов и запуск принтера на печать. Сопровождение процесса печати.

Тема 5.3. Запуск задания на печать. Контроль работы 3D принтера.

Теория

Изучение базового меню принтера. Изучение приемов создания оптимальной адгезии стола

Практика

Освоение комплекса приемов работ по самостоятельной работе на 3D принтере.

Тема 5.4 Сквозное проектирование и программирования для изготовления деталей на 3D принтере.

Теория

Изучение методики комплексного проектирования от идей до готового изделия на 3D принтере.

Практика

Освоение приемов работ в основных программах графических редакторов и слайсеров.

Тема5.5. Методы получения деталей на 3D принтере способы печати.

Теория

Изучение специфики получения изделий методами FDM печати и стер литографии.

Практика

Освоение приемов настройки принтера для печати для различных материалов и по различным технологиям.

## **Раздел 6. Итоговое занятие. Выставка**

Практика

Контрольное занятие в форме зачета.

## **2.3. Система оценки достижения планируемых результатов**

В течении каждого года обучающиеся получают определённые практические умения и теоретические знания. С целью установления соответствия результатов освоение данной программы заявленным целям и планированным результатам проводятся вводная, промежуточная, текущая и итоговая аттестация.

1. Входной контроль (июль - октябрь).

Цель: изучение базовых возможностей учащихся объединений. Проводится в форме тестирования для выявления сформированности (обще учебных умений и навыков).

2. Промежуточный контроль (декабрь - январь).

Цель: выявление динамики развития.

Проводится в форме игр, викторин, учебно - тренировочных соревнований.

3. Текущий контроль (в течение года).

Ведется на каждом занятии в форме педагогического наблюдения за правильностью выполнения практической работы: успешность освоения материала проверяется в конце каждого занятия путем итогового обсуждения, анализа выполненных работ сначала детьми, затем педагогом. Осуществляется в разных конкурсах, викторинах, соревнованиях как в нутрии объединения, так и совместно с другими объединениями, проведение контрольных знаний после изучения каждого основного раздела программы.

4. Итоговый контроль (май).

Цель: определение уровня сформированности специальных умений и навыков, умение применять знания, полученные за год обучения в разных ситуациях. Тестирование (Положение 1)

Проводится в конце учебного года в форме выставки творческих работ обучающихся; позволяет выявить изменения образовательного уровня обучающегося, воспитательной и развивающей составляющей обучения.

В течение года в программу включены упражнения на развития памяти, мышления и внимания. Отслеживается результативность в достижениях воспитанников объединения.

## **Механизм оценки получаемых результатов. Формы подведения итогов реализации программы.**

Основной формой подведения итогов обучения является участие детей в районных, областных соревнованиях, которые позволяют отследить уровень интеллектуального роста и творческого потенциала воспитанников. Для отслеживания результативности в процессе обучения проводятся мини соревнования, викторины, конкурсы.

Самым важным критерием освоение программы является достижение воспитанников объединения в муниципальных, региональных, всероссийских и международных соревнованиях и конкурсах.

Косвенными критериями служат: создания стабильного коллектива объединения, заинтересованность обучающихся, развития чувств ответственности и товарищества.

*Основные методы диагностики*: самонаблюдение, самооценка, анкетирование, беседа, тестирование. К числу важнейших элементов работы по данной программе относится отслеживание результатов. Способы и методики определения результативности образовательного и воспитательного процесса разнообразны и направлены на сформированности его личных качеств.

На протяжении всего учебного процесса проводятся следующие виды контроля знаний: беседы в форме «вопрос - ответ» с ориентацией на сопоставление, сравнение, выявление общего и особенного, а также тестирование по определённой теме. Такой вид контроля развивает мышление ребёнка, умение общаться, выявляет устойчивость его внимания. Беседы, викторины, конкурсы – группа методов контроля, позволяющая также повысить интерес обучающихся и обеспечить дух соревнования.

Важная оценка - отзывы обучаемых, их родителей, педагогов коллег по технической направленности.

Программа предусматривает наблюдение и контроль за развитием личности учащихся, осуществляющиеся в ходе анкетирования и диагностики. Анкеты обучающихся позволяют педагогу лучше узнать детей, проанализировать межличностные отношения обучаемых и воспитательную работу в целом, обдумать и спланировать действия, по сплочению коллектива и развитию творческой активности, пробудить в детях желание прийти на помощь друг другу и к нуждающимся людям. Результаты пройденной программы прослеживаются через достижения групп, обучающихся в районных и областных конкурсах. (Приложение 2).

| Год обучения | Дата<br>начало<br>занятий | Дата<br>окончания<br>занятий | Кол-во<br>учебных<br>нелель | Кол-во<br>дней | Кол-во<br>часов | Режим<br>занятий |
|--------------|---------------------------|------------------------------|-----------------------------|----------------|-----------------|------------------|
| 2023-2024    | 1.07.2023                 | 31.05.2024                   | 45                          | 45             | 45              | час в<br>неделю  |

**2.4 Календарный учебный график**

## **3.ОРГАНИЗАЦИОННЫЙ РАЗДЕЛ**

## **3.1. Методические обеспечения программы**

1. Программа кружковой работы, календарно - тематический план.

2. Учебные пособия по технологии изготовления изделий.

3. Методические рекомендации по выполнению творческих работ. (Приложение 3)

- 4. Оснащенный кабинет.
- 5. Создание доброжелательной и увлекательной атмосферы занятий.

6. Материально-техническое обеспечение (ноутбуки, наборы LEGO EV3 Education).

7. Помещение, отводимое для занятий, должно отвечать санитарно-гигиеническим требованиям: быть сухим, светлым, тёплым, с естественным доступом воздуха, хорошей вентиляцией, с площадью, достаточной для проведения занятий группы в 8-12человек. Для проветривания помещений должны быть предусмотрены форточки. Проветривание помещений происходит в перерыве между занятиями.

8. Общее освещение кабинета и индивидуальное освещение на рабочих местах должно соответствовать требованиям СНИП.

9. Рабочие столы и стулья должны соответствовать ростовым нормам.

10. Материально-техническая база должна обеспечивать проведение занятий в соответствии с характером проводимых занятий согласно модулям программы.

Перечень дидактических материалов, необходимых для реализации программы «3Dмоделирование»:

- видеофильмы;
- методические разработки;
- наглядные пособия;
- образцы моделей.

Обучение проводится с использованием свободного распространяемого программного обеспечения: пакет программ для 3D-моделированияи изготовления изделий на 3D принтереи анимации Blender.

В качестве основного методического пособия на сегодняшний день используется учебное пособие Джеймса Кронистера «BlenderBasics. ДляBlender версии 2.6», доступное в Интернет-ресурсах, режим доступа:htt://b3d.mezon.ru/index.php/BlenderBasics 4-rdedition. Кроме того, автором программы использованы дидактические материалы:

1. Шишкина Л.Н. Сборник заданий. К образовательной программе «Основы 3D моделирования и анимации», 2010 г.

2. Шишкина Л.Н. Практическое пособие. К образовательной программе «Основы 3D моделирования и анимации», 2011 г.

3. Шишкина Л.Н. Практическое пособие. К образовательной программе «Основы 3D моделирования и анимации», 2012 г.

Графический редактор Blender – быстро развивающийся пакет программ для 3D моделирования и анимации: новые инструменты, функции, смена интерфейса и др.

Учебное занятие по данной программе состоит из теоретической и практической части. Темы завершаются практической работой, что способствует лучшему усвоению теоретического материала и даёт определённые навыки работы. Практические работы одновременно являются формой оценивания промежуточного результата реализации программы. В конце учебного года, по завершении освоения программы, обучающиеся выполняют итоговую практическую (творческую) работу.

В процессе реализации программы используются образовательные технологии личностно-ориентировочного обучения, учебной дискуссии. В течение года обучающиеся могут принимать участие в различных мероприятиях (День победы, Новогодние праздник, День защитников Отечества, 8 марта и др.), экскурсиях (музей, выставка и др.). Такие формы проведения занятий позволяют качественнее реализовать воспитательные задачи: способствуют воспитанию уважительного отношения как к старшему по возрасту, так и к своим сверстникам, к мнению другого, повышают способности обучающегося к общению с другими в атмосфере доброжелательности, способствуют воспитанию художественного вкуса. Участие в конкурсных мероприятиях различного уровня способствует развитию целеустремлённости, ответственности, коммуникативных навыков.

В процессе выполнения практических работ происходит обсуждение способов выполнения поставленной задачи, выбора инструментов, материалов и текстур, обсуждения сюжета анимации. Такая форма занятий в сочетании с теоретической частью, когда педагог объясняет новый материал.

Практические работы могут выполнятся как индивидуально, так и командой из 2-4 человек, каждая команда разрабатывает свой объект или персонаж.

## **Перечень рекомендуемых учебных изданий, интернет- ресурсов**

## **Литература для педагога**

1. Базилевский А. Дизайн. Технология. Форма/ В. Барышева. - Москва: Архитектура С,2018– 248 с – Текст: непосредственный.

2. Доступная 3D печать для науки, образования и устойчивого образования. 2013год.(С).

3. Мирошина Т. Ф. Образовательная робототехника в начальной школе: пособие для учителя / Мирошина Т. Ф., Соловьева Л. Е., Могилева А. Ю., Перфирьева Л. П. - Челябинск: Взгляд, 2011. - 150 с

## **Литература для родителей и обучающихся**

1. Журнал «Компьютерные инструменты в школе», подборка статей за 2010 г. «Основы робототехники на базе конструктора LegoMindstorms NXT».

2. Исогава И. Книга идей LegoMindstorms EV3. 181 удивительный механизм и устройство. – Москва: Издательство Э, 2017.

3. Кмец П. Удивительный LegoTechnic: Автомобили, роботы и другие замечательные проекты. – Москва: Эксмо, 2019.

4. Книга обо всем. Lego – приключения в реальном времени. /Под ред. Ю. Волченко. – Москва: Издательство Э, 2017.

5. Кравченко А.В. 10 практических устройств на AVRмикроконтроллерах. – Москва: МК Пресс, 2017.

6. Краземанн Х., Краземанн Х., Фридрихс М. Конструируем и программируем роботов с помощью LegoBoost. Руководство для начинающих по постройке и программированию роботов. /Пер. Райтман М. – Москва: Эксмо, 2018

7. Перфирьева, Л. П., Трапезникова Т. В., Шаульская Е. Л., Выдрина Ю. А. Образовательная робототехника во внеурочной деятельности: методическое пособие / Перфирьева Л. П., Трапезникова Т. В., Шаульская Е. Л., Выдрина Ю. А. – Челябинск : Взгляд, 2011. – 94 с.

## **Электронные ресурсы**

1. Бекурин М. Инструкции по сборке роботов EV3: [Электронный ресурс] //сайт Сообщество по робототехнике. - [URL : http://inoschool.ru/robototekhnika/item/75-instruktsii-po](URL%20:%20http:/inoschool.ru/robototekhnika/item/75-instruktsii-po-sborke)[sborke](URL%20:%20http:/inoschool.ru/robototekhnika/item/75-instruktsii-po-sborke)

2. ПервоРоботLegoWeDo. Книга для учителя по работе с конструктором LEGO EducationWeDo :  $[Электронный$  ресурс]. – М.:, 2009. URL <https://s.siteapi.org/77d87238abee36b/docs/m8xlnit3suoc4gs0k8go4gw8s4080c>

3. Горьков Д. Tinkercad для начинающих. Подробное руководство по началу работы в Tinkercad: [Электронный ресурс]. – М.:, 2015. URL: [–https://mplast.by/biblioteka/tinkerercad](https://mplast.by/biblioteka/tinkerercad-dlya-nachinayushhih-dmitriy-gorkov-2015/attachment/kniga-tinkercad-dlya-novichkov-skachat-mplast-by/)[dlya-nachinayushhih-dmitriy-gorkov-2015/attachment/kniga-tinkercad-dlya-novichkov-skachat](https://mplast.by/biblioteka/tinkerercad-dlya-nachinayushhih-dmitriy-gorkov-2015/attachment/kniga-tinkercad-dlya-novichkov-skachat-mplast-by/)[mplast-by/](https://mplast.by/biblioteka/tinkerercad-dlya-nachinayushhih-dmitriy-gorkov-2015/attachment/kniga-tinkercad-dlya-novichkov-skachat-mplast-by/)

4. Обучение Tinkercad для чайников. От новичка до про. Часть 1: [Электронный ресурс]. – М.:, 2019. URL: [–https://www.qbed.space/knowledge/blog/tinkercad-for-beginners-part-1](https://www.qbed.space/knowledge/blog/tinkercad-for-beginners-part-1)

5. Обучение Tinkercad для чайников. От новичка до про. Часть 2: [Электронный ресурс]. – М.:, 2019. URL : [–https://www.qbed.space/knowledge/blog/tinkercad-for-beginners-part-2](https://www.qbed.space/knowledge/blog/tinkercad-for-beginners-part-2)

## **3.2. Материально-технические условия реализации программы**

Для успешной реализации программы необходимы следующие материальнотехнические условия:

технические средства обучения:

- ноутбуки
- проектор
- интерактивная доска
- наборы LEGO EV3 Education
- экранно-звуковые пособия
- видеоматериалы
- мультимедийные презентации на электронных носителях
- инструкция пользователя PICASO 3D designer.
- как выбрать 3D принтер

информационное обеспечение:

• Интернет-сайты

## **3.3. Кадровое обеспечение программы**

Реализации дополнительной общеобразовательной общеразвивающей программы обеспечивается педагогом дополнительного образования, имеющим среднее профессиональное или высшее образование, соответствующее технической направленности, и отвечающим квалификационным требованиям, указанным в квалификационных справочниках, и (или) профессиональным стандартам.

## Контрольно-измерительные материалы Входное тестирование по робототехнике

1 обучения (3-4 класс)

1. Назови части робота:

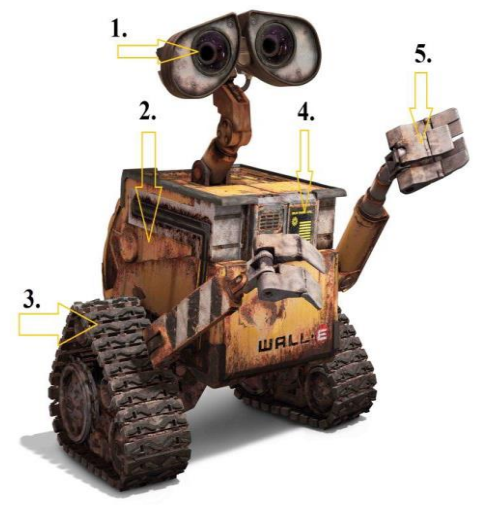

OTBET: 1. 2.

- $3.$
- 4.
- 5.

2. Сопоставь роботов с их тенью  $\overline{2}$  $\overline{3}$  $\mathbf{1}$  $\overline{1}$ п Ï T п I п  $\overline{\phantom{a}}$ 5  $\overline{4}$ 4 П  $\overline{P}$  $\, {\bf B}$  $\mathbf{A}$ цó  $\mathbf E$ Д ī ī

3. Как называется серия популярных игрушек, которые первоначально создавались американской компании «Hasbro»?

- 1. Трансформеры
- 2. Андроиды
- 3. Автоботы
- 4. АвтоботОптимус Прайм это:
- 1) Трактор
- 2) Грузовик
- 3) Танк
	- 5. Выбери того, кто неверно помещен в множество

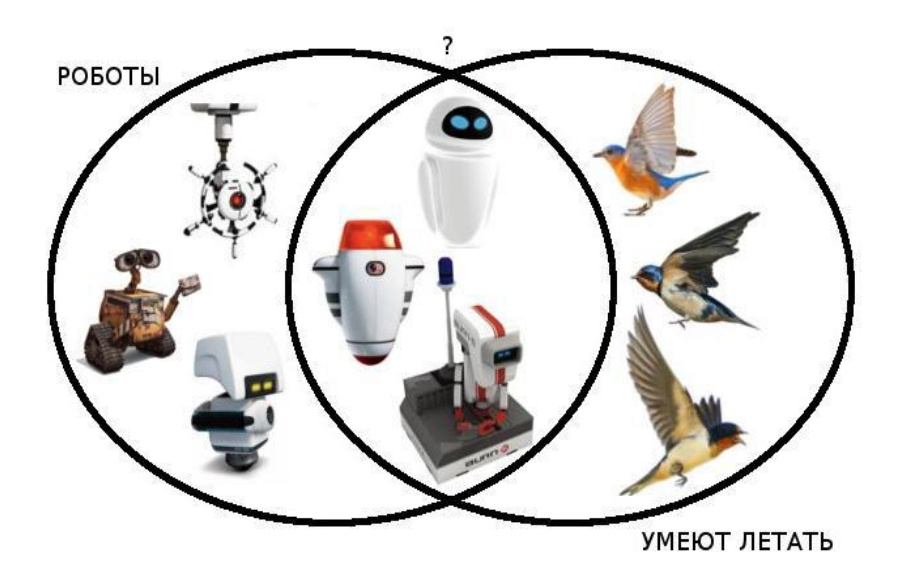

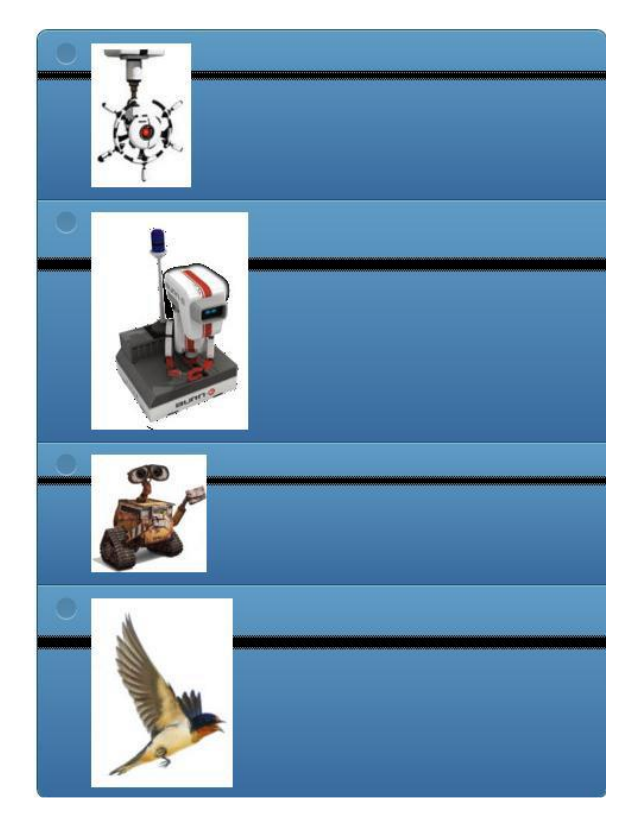

6. Героем, какого фильма является робот R2D2? ОТВЕТ\_\_\_\_\_\_\_\_\_\_\_\_\_\_\_\_\_\_\_\_\_\_\_\_\_\_\_\_\_\_\_\_\_\_

7. Найди слова

1. POBOT 2. АТМОСФЕРА 3. КАПИТАН 4. АВТОПИЛОТ 5. MYCOP 6. KOCMOC 7. ПРОГРАММА 8. EBA 9. MUKPOCXEMA 10. ЗАГРЯЗНЕНИЕ 11. ЗЕМЛЯ 12. ВОЗДУХ 13. ВАЛЛИ **ЛСПЗКСКЕЩМЭ**  $3EA$ ЛЕРМДЯБЬЖИБАЛ  $$  $J \times n$ **E 3 0 Щ H Ю Ж О Е В 3** ш **ЧЮГКЕЯЛ** C Y H K IP  $\sqrt{n}$  $\mathbf{r}$ э  $X$   $R$   $P$   $\Pi$ u w y Й Я Ю З  $\overline{\mathbf{v}}$  $\mathbf{K}$  $\mathbf{x}$  $\Phi$ EBAC  $\overline{a}$  $\overline{\mathbf{3}}$  $\overline{c}$  $\overline{\mathbf{3}}$ дл  $\overline{\mathbf{3}}$  $\circ$  $\overline{a}$ ж **AMYU**  $\mathbf{c}$ B  $\overline{\mathbf{A}}$  $\overline{\mathbf{a}}$  $\mathbf{E}$ ш н  $\overline{3}$  $\overline{\mathbf{x}}$ T.  $\Omega$  M M  $M$ B  $\circ$  $\mathbf{F}$  $\sqrt{n}$ E E ū **Si** 4.  $\circ$  $\mathbf{C}$  $\bullet$ E  $H$  $\mathbf{R}$ **u** M T **UMT6** A<sub>B</sub>  $\Omega$ M  $\epsilon$  $n_{M}$  $\Omega$ т E b **PP**  $K$   $E$   $RO$   $X$   $Q$   $E$  $\overline{\mathbf{3}}$  $\bullet$ E я  $n c r$ **GPAMY**  $\mathbf{c}$ л и д P  $\circ$ K b  $A$  A O K A N M T A H 3 Y  $\overline{\mathbf{u}}$ **R b E B C N 5 A M @ A K E X O O b P O X 10 0 3 ЧПИХЯ vi**  $\overline{\mathbf{3}}$ **ВЛЗЖЕУЩИ** T **bl** P R T д и ж хюлмиоэгмэсэ  $\overline{u}$  $\mathbf{C}$ **AA** b b A 5 E KO K B W N b T ы

8. Перечисли источники энергии робота: OTBET:

9. Назовите имя робота-сгибальщика из популярного мультсериала «Футурама». OTBET:

10. Валли встретил Еву и решил познакомиться.

Выбери из списка те свойства, которые являются ОБЩИМИ для Валли и Евы

- умеет летать
- белого цвета
- умеет говорить
- помогает людям
- является роботом

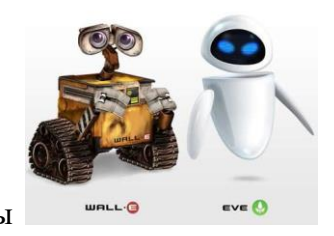

- умеет переносит предметы
- имеет внутренний отсек
- имеет программу

**Ответы** 3- 4 класс 1. Назови части робота:

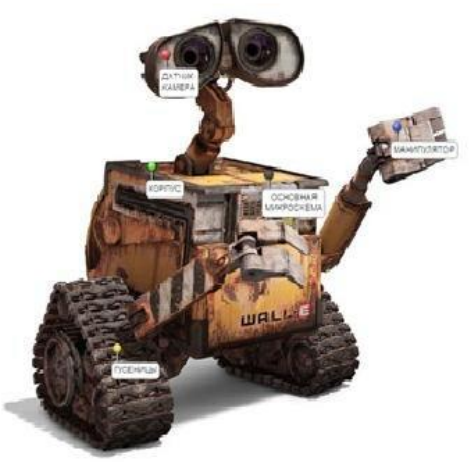

2. Сопоставь роботов с их тенью

## ОТВЕТ:

1 С  $\begin{array}{ccc} 2 & & \text{E} \\ 3 & & \text{B} \end{array}$ В 4 D 5 A

3. Как называется серия популярных игрушек, которые первоначально создавались американской компании «Hasbro»?

## **4. Трансформеры**

- 4. АвтоботОптимус Прайм это:
- 2) **Грузовик**

5. Выбери того, кто неверно помещен в множество ОТВЕТ:

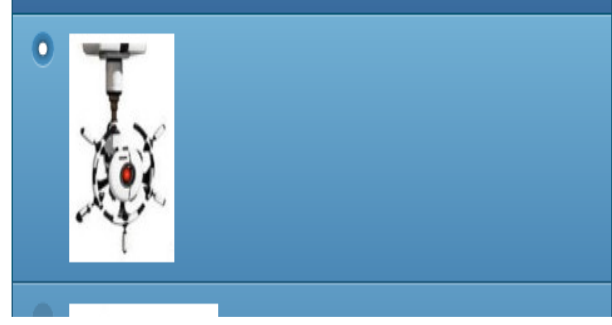

6. Героем, какого фильма является робот R2D2? ОТВЕТ **«Звездные войны»** 

## **7. Найди слова из списка:**

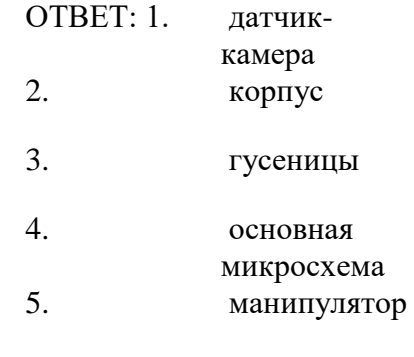

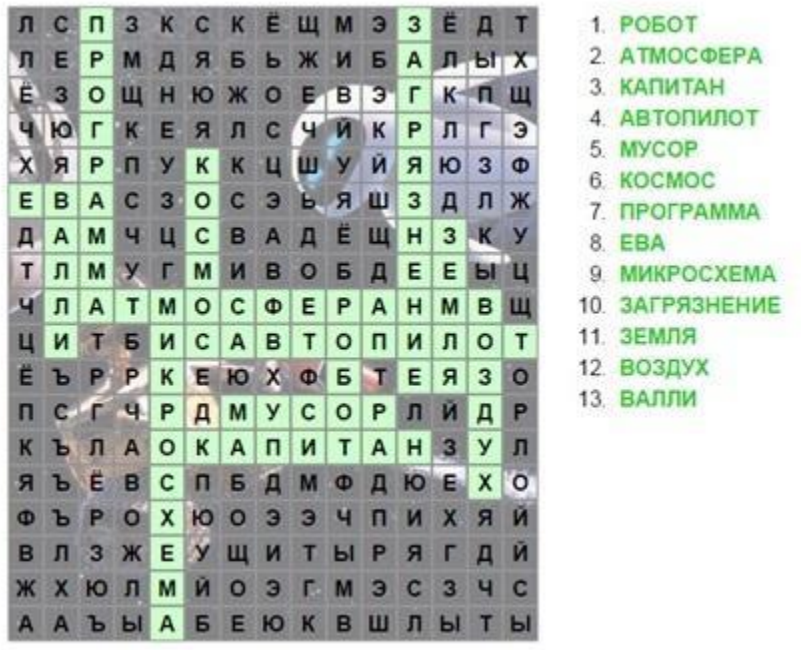

8. Перечисли источники энергии робота: ОТВЕТ: **аккумулятор, батарея, солнечная батарея** 

9. Назовите имя робота-сгибальщика из популярного мультсериала «Футурама».

ОТВЕТ: **Бендер** (полное имя Бендер Сгибальщик Родригес (мекс. BenderBendingRodríguez), также Гибочный модуль № 22 (BendingUnit #22) - промышленный робот, предназначенный для сгибания металлических балок

10. Валли встретил Еву и решил познакомиться.

Выбери из списка те свойства, которые являются ОБЩИМИ для Валли и Евы

- умеет летать
- белого цвета
- **умеет говорить**
- **помогает людям**
- **является роботом**
- **умеет переносит предметы**
- **имеет внутренний отсек**
- **имеет программу**

#### Итоговое тестирование

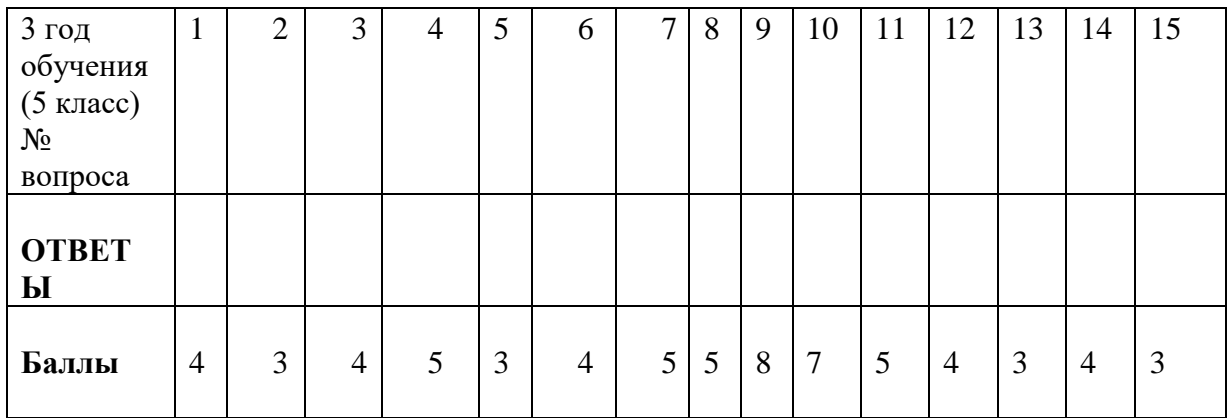

## 1) Робот - это ...

а) автоматическое устройство. Действуя по заранее заложенной программе и получая информацию о внешнем мире от датчиков. При этом может, как и иметь связь с оператором, так и действовать автономно.

б) устройство или система, способное выполнять заданную, чётко определённую изменяемую последовательность операций.

в) механизм, выполняющий под управлением оператора действия (манипуляции), аналогичные действиям руки человека. Применяются при работе в опасных или трудных условиях

## 2) Сколько датчиков можно подключить к контролеру NXT, EV3 без использования мультиплексора? а) 6

$$
5) 8 \t\t\t B) 4 \t\t\t r) 3 \t\t\t  $\pi$ ) 5
$$

3) Какое управление оператором нужно использовать для повторения программы? а) Ожидание

б) Цикл в) Переключатель г) Прерывание

4) Отметьте блок рулевого управления

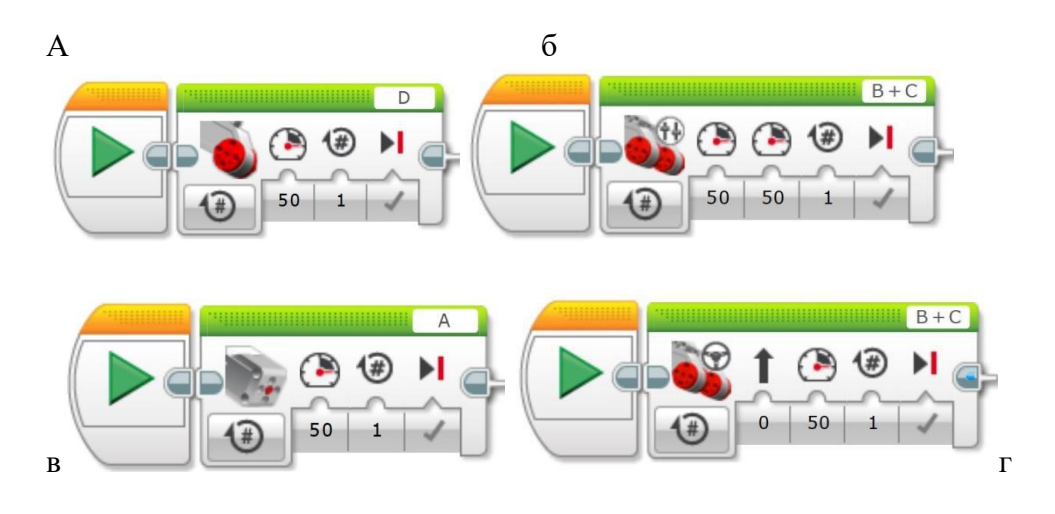

#### **5) Дополнительную информацию в программном обеспечении EV3 можно найти в разделе…..**

а) инструменты

- б) файл
- в) редактировать
- г) справка

д) на сайте lego.com

## **6) Сколько батареек и какого типа необходимо для питания модуля EV3?**

- а) 6 штук типа АА
- б) 6 штук типа ААА
- в) 4 штуки типа АА
- г) 4 штуки типа ААА
- д) 5 штук типа АА

**7) Сколько оборотов сделает колесо, при непосредственном креплении к мотору, который в свою очередь делает оборот на 360о** а) 2

а) 2 б) 3 в) 1 г)  $\frac{1}{2}$ 

## **8) В каком режиме датчик цвета горит синей подсветкой?**

- а) «Яркость отраженного света»
- б) «Яркость внешнего освещения»

в) «Цвет»

## **9) Какие действия будут выполняться согласно изображению программного блока?**

а) мотор **В** и мотор **С** будут двигаться со скоростью 50 один оборот по часовой стрелке. б) мотор **В** и мотор **С** будут двигаться со скоростью 50 два оборота против часовой стрелки

в) мотор **В** будет двигаться со скоростью 50 один оборот по часовой стрелке, мотор **С**  будет двигаться со скоростью 50 против часовой стрелки

г) мотор **В** будет двигаться со скоростью 50 один оборот против часовой стрелки, мотор **С**  будет двигаться со скоростью 50 по часовой стрелке

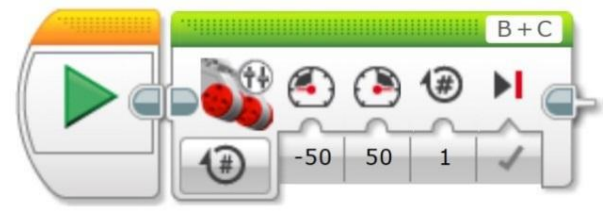

## **10) Какое наибольшее расстояние, на котором ультразвуковой датчик может обнаружить объект?** а) 100 см.

а) 100 см. б) 1 м. в) 3 м. г) 250 см.

**11) Какого из перечисленных роботов, пока еще не существует на ранке?** 

- а) Робот учитель
- б) Нано робот
- в) Андроид (похожий на человека)
- г) Хирургический робот

## **12) Используя какой датчик можно сконструировать робота, который передвигается при помощи двух осевых колес?**

- а) Ультразвуковой
- б) Датчик цвета
- в) Гироскопический датчик

г) Датчик касания

### **13) Кто является автором понятия «робототехника» и 3-х законов робототехники?**

а) древнеримский юрист Гай

б) художник и ученый Леонардо Да Винчи

в) писатель Айзек Азимов

г) руководитель компании Apple Стив Джобс

## **14) В какой из механических передач движение осуществляется за счет трения?**

а) Ременная

б) Зубчатая

в) Червячная

г) Цепные

**15) Как звучит нулевой закон робототехники:** 

а) Робот не может причинить вред человеку или своим бездействием допустить, чтобы человеку был причинён вред.

б) Робот должен повиноваться всем приказам, которые даёт человек, кроме тех случаев, когда эти приказы противоречат Первому Закону.

в) Робот должен заботиться о своей безопасности в той мере, в которой это не противоречит Первому или Второму Законам.

г) Робот не может причинить вред человечеству или своим бездействием допустить, чтобы человечеству был причинён вред.

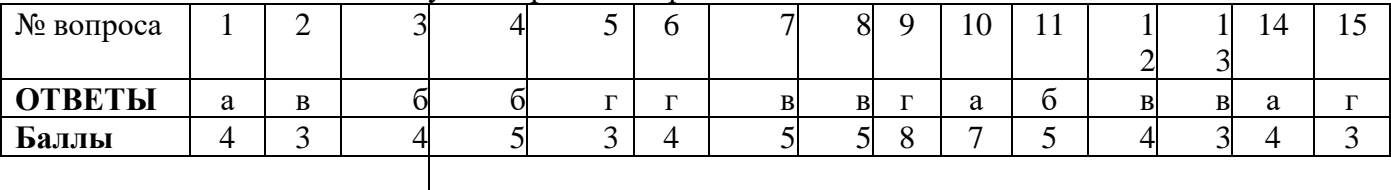

#### **Итоговая работа 3D моделирование 1-вариант**

Алгоритм действий по реализации творческого проекта «Кофейная чашка» Переключиться на орографический режим отображения и добавить в сцену кольцо. На виде спереди проэкструдировать его вверх (E|Z|3|Enter), после этого развести верхнюю часть (S|1.3|Enter). Добавить разрез в нижней части чашки (Ctrl + R) и закрыть отверстие внизу с помощью клавиши F. Затем проэкструдировать нижнюю часть с помощью инструмента Inset (I). Добавить модификатор Solidify, установить для него толщину 0.4 и применить его. Затем добавить модификатор SubdivisionSurface с уровнем подразделения 3 и шейдинг Smooth. После этого добавить два разреза в указанных местах (Ctrl + R). Выделить две указанные грани и проэкструдировать их (E|1.6|Enter). Затем выделить две боковые грани ручки чашки и вставить для них грани (I|0.35|Enter). Не снимая выделения воспользоваться инструментом BridgeEdgeLoops  $(W \rightarrow$  BridgeEdgeLoops). Не снимая выделения, добавить к нему те две грани, из которых была экструдирована ручка и сместить все по оси Y (G|Y|0.25|Enter). Для завершения моделирования ручки добавить еще один разрез в верхней части чашки. Пересчитать нормали (Ctrl + N) и завершить моделирование чашки. Добавить в сцену плоскость, увеличить ее в 100 раз (S|100|Enter) и расположить в качестве стола для чашки. Добавить в сцену камеру, расположить ее перед чашкой. Изменить для камеры параметр FocalLens с 35мм на 100мм. Для стола создать новый материал с настройками по умолчанию. Для чашки создать новый материал и заменить шейдер Diffuse BSDF на Principled BSDF. Установить для него параметр BaseColor в значение: 586fe7. Добавить в сцену лампу и выставить для нее настройки. Выполнить визуализацию. На вкладке рендера установить 200 сэмплов, а на вкладке слоев рендера активировать шумоподавление (Denoising). Сохранить.

#### **2-вариант**

Алгоритм действий по реализации творческого проекта «Бамбук» Создание листка. Изменить тип рендера на CyclesRender. Удалить куб и изменить тип лампы на солнце (Sun). Перейти на вид сверху (NumPad 7), ортогональный вид (NumPad 5) и добавить фоновое изображение. Уменьшить его размер (Size 1) и добавить плоскость. Подразделить ее 3 раза (W – Subdivide) и повторить с ее помощью форму листка. В режиме редактирования, вид сверху, ортогональный вид выделить все вершины плоскости и выполнить развертку (U – ProjectfromView (Bounds)). Перейти в окно UV/Image Editor, загрузить в него изображение бамбука, повторить форму листка, не прикасаясь к вершинам и краям. В нижней части листка, последние два ребра завести внутрь листка. Применить к плоскости шейдер Smooth и модификатор SubdivisionSurface в уровень 2. Фоновое изображение отключить. При помощи пропорционального редактирования (О) загнуть края листка (тип Sharp). Вытянуть его нижнюю часть по оси Y. Создать для плоскости новый материал и перейти в редактор нодов. Настроить следующий материал для листка. Для придачи листку большего реализма, необходимо применить к нему модификатор Displace. Для этого: добавить в сцену пустышку (Shift + A – Empty) и отодвинуть ее в сторону от листка. Применить модификатор и в качестве объекта деформации указать пустышку. Создание отростка. Добавить в сцену кольцо, уменьшить количество вершин до 18, уменьшить его масштаб (S|0.1|Enter) и повернуть по оси Y на 90°. При помощи экструдирования (E) создать из него объект нужной формы (также примените шейдер Smooth). Выделить указанное ребро и пометить его (Ctrl + E – MarkSeam). В режиме редактирования выделить отросток полностью и выполнить его развертку (U – Unwrap). В окне UV/Image Editor повернуть развертку на 90° (R|90|Enter) и расположить ее по центру листка. Создать для отростка новый материал и перейти в редактор нодов. Теперь необходимо расположить несколько листков на данном отростке. Перед этим выделить листок и в режиме редактирования сместить его центр так, чтобы он был внизу листка. Это позволит легко увеличивать/уменьшать размер каждого листка. Выбрать листок, при помощи перемещения, вращения и масштабирования изменить его форму и расположить на отростке. Таким же способом расположить еще 7-8 листков на отростке. По завершению выделить все листки и отросток и нажмите (Ctrp + P – Object). Создать копию отростка (Shift + D) с листками и изменить форму и углы расположения листков, чтобы создать еще один отросток. 33 Создание стебля. Добавить в сцену кольцо, уменьшить количество вершин до 16, уменьшить его масштаб (S|0.25|Enter) и проэкструдировать вверх по оси Z на 2 единицы (E|Z|2|Enter). При помощи экструдирования и добавления дополнительных колец (Ctrl + R) создать цилиндр. Пометить одну грань  $(Ctr1 + E - MarkSeam)$  и выполнить развертку цилиндра (U – Unwrap). Перейти в окно UV/Image Editor, загрузить в него текстуру бамбука и расположить развертку. Настроить материал для стебля. Применить к стеблю шейдер Smooth и модификатор SubdivisionSurface в уровень 3. Перейти на вид спереди, режим редактирования и изменить форму цилиндра: сузить ребра в нижней его части, немного расширить в верхней и немного повернуть. В объектном режиме создать дубликат объекта и поднять его по оси Z. Повернуть продублированную часть по оси Z на произвольный угол. Затем создать еще 3 копии и каждую из них повернуть по оси Z на случайный градус. Все части бамбука готовы, можно собрать их вместе. Расположить оба отростка на стебле. Настройка сцены и рендеринг. На вкладке сцены изменить единицы измерения на метрические. На вкладке мира установить немного зеленоватый цвет. Выделить камеру, перейти на вкладку камеры и выставить для нее настройки. Приступить к финальному рендерингу (достаточно 300+ семплов).

# **Участие детей в конкурсах, концертах, соревнованиях и т.п.**

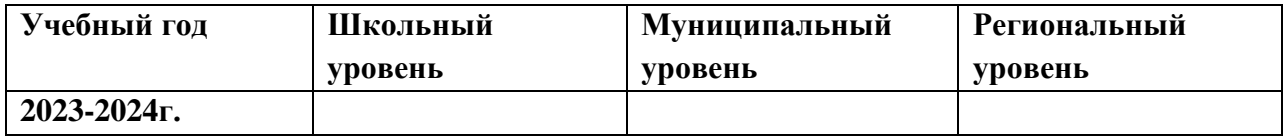

#### **Методические рекомендации**

Инструктаж по технике безопасности при проведении работ проводится на каждом занятии.

Быстрая, интересная вступительная часть занятия, включающая анализ конструкции изделия и разработку технологического плана должна являться базой для самостоятельной практической работы без помощи учителя.

Желательно около половины учебного времени отводить на так называемые комплексные работы - изготовление изделий, включающих несколько разнородных материалов, поскольку именно в этих случаях наиболее ярко проявляются изменения их свойств, а сформированные ранее трудовые умения по обработке отдельных материалов ученик вынужден применять в новых условиях.

Выбирая изделие для изготовления, желательно спланировать объем работы на одно занятие, если времени требуется больше, дети заранее должны знать, какая часть работы останется на второе занятие. Трудные операции, требующие значительного умственного напряжения и мышечной ловкости, обязательно должны быть осознаны детьми как необходимые.

Учителю необходимо как можно меньше объяснять самому, стараться вовлекать детей в обсуждение, нельзя перегружать, торопить детей и сразу стремиться на помощь. Ребенок должен попробовать преодолеть себя, в этом он учится быть взрослым, мастером.

На занятии кружка должна быть специально организованная часть, направленная на обеспечение безусловного понимания сути и порядка выполнения практической работы, и должным образом оснащенная самостоятельная деятельность ребенка по преобразованию материала в изделие; причем на теоретическую часть занятия должно отводиться втрое меньше времени, чем на практические действия.

В программе указано примерное количество часов на изучение каждого раздела. Учитель может самостоятельно распределять количество часов, опираясь на собственный опыт и имея в виду подготовленность учащихся и условия работы в данной группе.

В программу включается не только перечень практических работ, но и темы бесед, рассказов, расширяющие политехнический кругозор детей.

Во время занятий дети могут сидеть за столами, расставленными рядами, ленточно или буквой П.

Главное, чтобы дети не мешали друг другу, а педагог мог свободно подойти к каждому ребенку. Стол и стул должны соответствовать росту ребенка, а рабочее место должно быть хорошо освещено.

Для индивидуальной работы и самостоятельной деятельности детей необходим уголок ручного труда, в котором выделяют три зоны: рабочее место, шкаф для хранения материалов и незаконченных работ. Рабочие инструменты хранятся также в шкафу в индивидуальных папках.